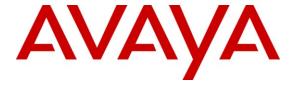

#### Avaya Solution & Interoperability Test Lab

# Application Notes for Bittel Electronics Kingstar BT-2008 SIP Telephones with Avaya Communication Manager and Avaya SIP Enablement Services – Issue 1.0

#### **Abstract**

These Application Notes describe a solution comprised of Avaya Communication Manager, Avaya SIP Enablement Services, and Bittel Electronics Kingstar BT-2008 SIP Telephones. During compliance testing, Bittel Kingstar BT-2008 SIP Telephones successfully registered with Avaya SIP Enablement Services, placed and received calls to and from SIP and non-SIP telephones, and executed other telephony features such as conference, transfer, and hold.

Information in these Application Notes has been obtained through DevConnect compliance testing and additional technical discussions. Testing was conducted via the DevConnect Program at the Avaya Solution and Interoperability Test Lab.

#### 1. Introduction

These Application Notes describe a solution comprised of Avaya Communication Manager 5.1.2, Avaya SIP Enablement Services (SES) 5.1.2, and Bittel Electronics Kingstar BT-2008 SIP Telephones. Avaya Communication Manager and Avaya SIP Enablement Services has the capability to extend advanced telephony features to SIP stations. These features can be extended to non-Avaya SIP telephones such as the Bittel Kingstar BT-2008 SIP Telephones.

### 1.1. Interoperability Compliance Testing

The focus of the interoperability compliance testing was primarily on verifying call establishment on the Bittel Kingstar BT-2008 SIP Telephones and operations such as dialing methods (manual, re-dial, and phone book), hold, mute, transfer and conference. Bittel Kingstar BT-2008 SIP Telephones' interactions with Avaya SES, Avaya Communication Manager, and Avaya SIP, H.323, and Analog telephones were also verified.

#### 1.2. Support

For technical support on Bittel Kingstar BT-2008 SIP Telephones, contact Bittel technical support at:

Telephone: +86-633-2212125
E-mail: tech@bittelcom.com

## 2. Reference Configuration

**Figure 1** illustrates a sample configuration consisting of an Avaya Communication Manager running on an Avaya S8300C Server with the Avaya G350 Media Gateway, the Avaya SIP Enablement Services (SES) that is co-resident on the S8300C, and the Bittel Kingstar BT-2008 SIP Telephones. For completeness, an Avaya 9630 SIP IP Telephone, an Avaya 9630 H.323 IP Telephone and an Avaya 6221 Analog Telephone were included to demonstrate calls between the SIP-based Bittel SIP Telephones and Avaya SIP, H.323 and Analog telephones. The Fast Ethernet ports on the Avaya G350 Media Gateway provide LAN connectivity and power to the Avaya and Bittel IP Telephones through Power-over-Ethernet (PoE). Avaya IA 770 INTUITY AUDIX Messaging (IA 770) is used to support voice messaging. An audio wav file is used as the music-on hold (MOH) through the virtual Voice Announcement with LAN (VAL) feature in the Avaya G350 Media Gateway. The ISDN-BRI trunk is also included to demonstrate calls routed by Avaya Communication Manager between the Bittel SIP Telephones and the PSTN.

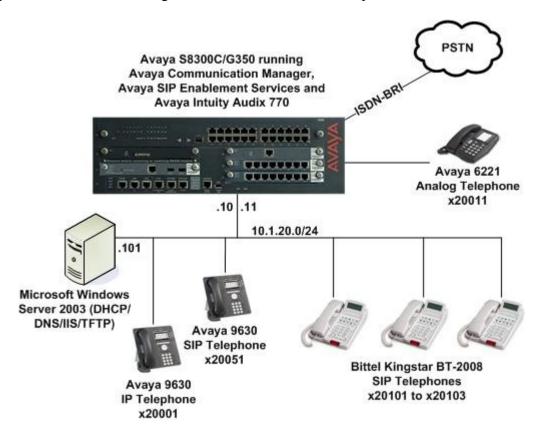

Figure 1: Sample Configuration

The Bittel SIP Phone originates a call by sending a call request (SIP INVITE message) to the Avaya SES. The Avaya SES routes the call over a SIP trunk to Avaya Communication Manager for origination services. If the call is destined for another local SIP telephone, then Avaya Communication Manager routes the call back over the SIP trunk to Avaya SES for delivery to the destination SIP telephone. Otherwise, Avaya Communication Manager routes the call to the

PSTN, a local Avaya H.323, digital, or analog telephone, as appropriate depending on the destination number.

For a call arriving at Avaya Communication Manager that is destined for the Bittel SIP Phone, Avaya Communication Manager routes the call over the SIP trunk to the Avaya SES for delivery to the Bittel SIP Phone.

These application notes assume that Avaya Communication Manager and Avaya SES are already installed and basic configuration steps have been performed. Only steps relevant to this compliance test will be described in this document. For further details on configuration steps not covered in this document, consult [1] thru [4].

## 3. Equipment and Software Validated

The following equipment and software/firmware were used for the sample configuration provided.

| Equipment                       | Software / Firmware                            |  |  |
|---------------------------------|------------------------------------------------|--|--|
| Avaya S8300C Server             | Avaya Communication Manager,                   |  |  |
|                                 | Avaya SIP Enablement Services and Avaya IA 770 |  |  |
|                                 | 5.1.2                                          |  |  |
|                                 | (Service Packs 01.2.416.4-17067 and            |  |  |
|                                 | SES-01.2.416.4-SP1)                            |  |  |
| Avaya G350 Media Gateway        | 28.25.0                                        |  |  |
| Avaya 9600 Series IP Telephones |                                                |  |  |
| - 9630                          | 3.0 (H.323), 2.0.5 (SIP)                       |  |  |
| Avaya 6221 Analog Telephone     | -                                              |  |  |
| Bittel Kingstar BT-2008 SIP     | Ver 0.43.018                                   |  |  |
| Telephones                      |                                                |  |  |

## 4. Configure Avaya Communication Manager

This section describes a procedure for setting up a SIP trunk between Avaya Communication Manager and Avaya SES which includes steps for setting up a list of IP codecs, an IP network region, a signaling group and its interface. Before a trunk can be configured, it is necessary to verify if there is enough capacity to setup an additional trunk. Also, a procedure is described here to configure SIP telephones in Avaya Communication Manager. Configuration in the following sections is only for the fields where a value needs to be entered or modified. Default values are used for all other fields.

These steps are performed from the Avaya Communication Manager System Access Terminal (SAT) interface. Bittel and other SIP telephones are configured as Outboard-Proxy SIP (OPS) Stations in Avaya Communication Manager. Avaya Communication Manager does not directly control an OPS endpoint, but its features and calling privileges can be applied to it by associating a local extension with the OPS endpoint. Similarly, a SIP telephone in Avaya SES is associated with an extension on Avaya Communication Manager. SIP Telephones register with the Avaya

SES and use Avaya Communication Manager for call origination and termination services. Enter the **save translation** command after completing this section.

# 4.1. Capacity Verification

| Step | Description                                                                                                    |  |  |  |  |  |
|------|----------------------------------------------------------------------------------------------------|--|--|--|--|--|
| 1.   |                                                                                                    |  |  |  |  |  |
|      | display system-parameters customer-options Page 1 of 11 OPTIONAL FEATURES                                                                                                    |  |  |  |  |  |
|      | G3 Version: V15 Software Package: Standard Location: 2 RFA System ID (SID): 1 Platform: 13 RFA Module ID (MID): 1                                                                                                    |  |  |  |  |  |
|      | Platform Maximum Ports: 900 244  Maximum Stations: 450 156  Maximum XMOBILE Stations: 0 0  Maximum Off-PBX Telephones - EC500: 450 0  Maximum Off-PBX Telephones - OPS: 450 5  Maximum Off-PBX Telephones - PBFMC: 0 0  Maximum Off-PBX Telephones - PVFMC: 0 0  Maximum Off-PBX Telephones - PVFMC: 0 0 |  |  |  |  |  |

2. Proceed to Page 2 of OPTIONAL FEATURES form. Verify that the number of Maximum Administered SIP Trunks supported by the system is sufficient for the number of SIP trunks needed. If not, contact an authorized Avaya account representative to obtain additional licenses.

**Note:** Each SIP call between two SIP endpoints (whether internal or external) requires two SIP trunks for the duration of the call. The license file installed on the system controls the maximum permitted.

| display system-parameters customer-options              |     | Page | 2 of | 11 |
|---------------------------------------------------------|-----|------|------|----|
| OPTIONAL FEATURES                                       |     |      |      |    |
|                                                         |     |      |      |    |
| IP PORT CAPACITIES                                      |     | USED |      |    |
| Maximum Administered H.323 Trunks:                      | 200 | 66   |      |    |
| Maximum Concurrently Registered IP Stations:            | 450 | 1    |      |    |
| Maximum Administered Remote Office Trunks:              | 450 | 0    |      |    |
| Maximum Concurrently Registered Remote Office Stations: | 450 | 0    |      |    |
| Maximum Concurrently Registered IP eCons:               | 2   | 0    |      |    |
| Max Concur Registered Unauthenticated H.323 Stations:   | 200 | 0    |      |    |
| Maximum Video Capable H.323 Stations:                   | 200 | 0    |      |    |
| Maximum Video Capable IP Softphones:                    | 200 | 0    |      |    |
| Maximum Administered SIP Trunks:                        | 450 | 20   |      |    |
| Maximum Administered Ad-hoc Video Conferencing Ports:   | 0   | 0    |      |    |
| Maximum Number of DS1 Boards with Echo Cancellation:    | 0   | 0    |      |    |
| Maximum TN2501 VAL Boards:                              | 0   | 0    |      |    |
| Maximum Media Gateway VAL Sources:                      | 2   | 1    |      |    |
| Maximum TN2602 Boards with 80 VoIP Channels:            | 0   | 0    |      |    |
| Maximum TN2602 Boards with 320 VoIP Channels:           | 0   | 0    |      |    |
| Maximum Number of Expanded Meet-me Conference Ports:    | 0   | 0    |      |    |
| •                                                       |     |      |      |    |

#### 4.2. IP Codec Set

This section describes the steps for administering an IP codec set in Avaya Communication Manager. This codec set is used in the IP network region for communications between Avaya Communication Manager and Avaya SES.

| Step | Description                                                                                                    |  |  |  |  |  |
|------|----------------------------------------------------------------------------------------------------|--|--|--|--|--|
| 1.   | <u> </u>                                                                                                    |  |  |  |  |  |
|      | change ip-codec-set 2 Page 1 of 2                                                                                               |  |  |  |  |  |
|      | IP Codec Set                                                                                                    |  |  |  |  |  |
|      | Codec Set: 2                                                                                                    |  |  |  |  |  |
|      | Audio Silence Frames Packet Codec Suppression Per Pkt Size(ms)  1: G.711MU n 2 20 2: G.711A n 2 20 3: G.729B n 2 20 4: 5: 6: 7: |  |  |  |  |  |
|      | Media Encryption 1: none 2: 3:                                                                                                  |  |  |  |  |  |

# 4.3. IP Network Region

This section describes the steps for administering an IP network region in Avaya Communication Manager for communication between Avaya Communication Manager and Avaya SES.

| Step | Description                                                                                                    |  |  |  |  |  |
|------|----------------------------------------------------------------------------------------------------|--|--|--|--|--|
| 1.   | Enter the <b>change ip-network-region n</b> command, where <b>n</b> is a number between <b>1</b> and                    |  |  |  |  |  |
|      | 250 inclusive and configure the following:                                                                              |  |  |  |  |  |
|      | • Authoritative Domain – Set to b.com in this example. This should match the SIP                                        |  |  |  |  |  |
|      | Domain value in Section 5 Step 2.                                                                                       |  |  |  |  |  |
|      | • Intra-region IP-IP Direct Audio – Set to yes to allow direct IP-to-IP audio                                           |  |  |  |  |  |
|      | connectivity between endpoints registered to Avaya Communication Manager or                                             |  |  |  |  |  |
|      | Avaya SES in the same IP network region.  • Inter-region IP-IP Direct Audio – Set to yes to allow direct IP-to-IP audio |  |  |  |  |  |
|      |                                                                                                    |  |  |  |  |  |
|      | connectivity between endpoints registered to Avaya Communication Manager or                                             |  |  |  |  |  |
|      | Avaya SES in different IP network regions.                                                                              |  |  |  |  |  |
|      | • Codec Set – Set the codec set number as provisioned in Section 4.2.                                                   |  |  |  |  |  |
|      | • Audio PHB Value – Note the value to be configured on the Bittel telephone in                                          |  |  |  |  |  |
|      | Section 6 Step 2.                                                                                                    |  |  |  |  |  |
|      | • Audio 802.1p Priority – Note the value to be configured on the Bittel telephone                                       |  |  |  |  |  |
|      | in Section 6 Step 2.                                                                                                    |  |  |  |  |  |
|      |                                                                                                    |  |  |  |  |  |
|      | change ip-network-region 2 Page 1 of 19                                                                                 |  |  |  |  |  |
|      | IP NETWORK REGION Region: 2                                                                                             |  |  |  |  |  |
|      | Location: Authoritative Domain: b.com                                                                                   |  |  |  |  |  |
|      | Name: Local                                                                                                    |  |  |  |  |  |
|      | MEDIA PARAMETERS Intra-region IP-IP Direct Audio: yes  Codec Set: 2 Inter-region IP-IP Direct Audio: yes                |  |  |  |  |  |
|      | UDP Port Min: 2048 IP Audio Hairpinning? n                                                                              |  |  |  |  |  |
|      | UDP Port Max: 65535                                                                                                    |  |  |  |  |  |
|      | DIFFSERV/TOS PARAMETERS RTCP Reporting Enabled? y  Call Control PHB Value: <b>46</b> RTCP MONITOR SERVER PARAMETERS     |  |  |  |  |  |
|      | Audio PHB Value: 46 Use Default Server Parameters? y                                                                    |  |  |  |  |  |
|      | Video PHB Value: 26                                                                                                    |  |  |  |  |  |
|      | 802.1P/Q PARAMETERS Call Control 802.1p Priority: 6                                                                     |  |  |  |  |  |
|      | Audio 802.1p Priority: 6                                                                                                |  |  |  |  |  |
|      | Video 802.1p Priority: 5 AUDIO RESOURCE RESERVATION PARAMETERS                                                          |  |  |  |  |  |
|      | H.323 IP ENDPOINTS RSVP Enabled? n                                                                                      |  |  |  |  |  |
|      | H.323 Link Bounce Recovery? y Idle Traffic Interval (sec): 20                                                           |  |  |  |  |  |
|      | Keep-Alive Interval (sec): 5                                                                                            |  |  |  |  |  |
|      | Keep-Alive Count: 5                                                                                                    |  |  |  |  |  |
|      |                                                                                                    |  |  |  |  |  |

2. Proceed to Page 3 of IP network region configuration and enable inter-region connectivity between regions as per below. For this compliance testing, codec set was set to the IP codec set configured in Section 4.2.

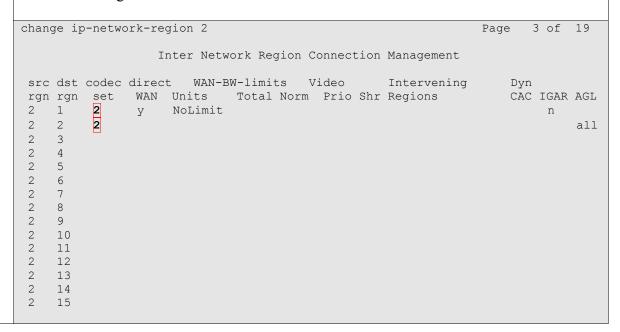

# 4.4. SIP Signaling

This section describes the steps for administering a signaling group in Avaya Communication Manager for communication between Avaya Communication Manager and Avaya SIP Enablement Services.

| Step | Description                                                                                                    |  |  |  |  |  |
|------|----------------------------------------------------------------------------------------------------|--|--|--|--|--|
| 1.   | •                                                                                                    |  |  |  |  |  |
|      | add signaling-group 50  SIGNALING GROUP  Group Number: 50  Group Type: sip Transport Method: tls Co-Resident SES?               |  |  |  |  |  |
|      | Near-end Node Name: procr Near-end Listen Port: 6001 Far-end Listen Port: 5061 Far-end Network Region: 2  Far-end Domain: b.com |  |  |  |  |  |
|      | Bypass If IP Threshold Exceeded? n  DTMF over IP: rtp-payload Direct IP-IP Audio Connections? y                                 |  |  |  |  |  |
|      | IP Audio Hairpinning? n Enable Layer 3 Test? n                                                                                  |  |  |  |  |  |
|      | Session Establishment Timer(min): 3  Alternate Route Timer(sec): 6                                                              |  |  |  |  |  |

# 4.5. SIP Trunking

This section describes the steps for administering a trunk group in Avaya Communication Manager for communication between Avaya Communication Manager and Avaya SES.

| Step | Description                                                                                                    |  |  |  |  |
|------|----------------------------------------------------------------------------------------------------|--|--|--|--|
| 1.   | Issue the command <b>add trunk-group n</b> , where <b>n</b> is an unallocated trunk group and configure the following:                                                                                                    |  |  |  |  |
|      | • Group Type – Set to the Group Type field value configured in Section 4.4.                                                                                                    |  |  |  |  |
|      | <ul> <li>Group Name – Enter any descriptive name.</li> <li>TAC (Trunk Access Code) – Set to any available trunk access code.</li> </ul>                                                                                                    |  |  |  |  |
|      | • Signaling Group – Set to the Group Number field value configured in Section                                                                                                    |  |  |  |  |
|      | <ul> <li>4.4. (i.e., 50)</li> <li>Number of Members – Allowed values are between 0 and 255. Set to a value</li> </ul>                                                                                                    |  |  |  |  |
|      | large enough to accommodate the number of SIP telephone extensions being used.                                                                                                    |  |  |  |  |
|      | <b>Note:</b> Each SIP call between two SIP endpoints (whether internal or external) requires two SIP trunk members for the duration of the call. The license file installed on the system controls the maximum permitted.                                                            |  |  |  |  |
|      | add trunk-group 50 Page 1 of 21                                                                                                    |  |  |  |  |
|      | TRUNK GROUP                                                                                                    |  |  |  |  |
|      | Group Number: 50 Group Type: sip CDR Reports: n  Group Name: SIP Local COR: 1 TN: 1 TAC: 750  Direction: two-way Outgoing Display? n                                                                                                    |  |  |  |  |
|      | Dial Access? n  Queue Length: 0  Night Service:                                                                                                    |  |  |  |  |
|      | Service Type: tie Auth Code? n                                                                                                    |  |  |  |  |
|      | Signaling Group: 50 Number of Members: 20                                                                                                    |  |  |  |  |
| 2.   | Proceed to <b>Page 4</b> and set <b>Telephone Event Payload Type</b> to <b>101</b> to match the default value used by the Bittel telephone. Leaving this value blank is also acceptable as the Avaya Communication Manager and the Bittel telephone will negotiate the payload type. |  |  |  |  |
|      | add trunk-group 50 Page 4 of 21                                                                                                    |  |  |  |  |
|      | PROTOCOL VARIATIONS                                                                                                    |  |  |  |  |
|      | Mark Users as Phone? n<br>Prepend '+' to Calling Number? n<br>Send Transferring Party Information? n                                                                                                    |  |  |  |  |
|      | Telephone Event Payload Type: 101                                                                                                    |  |  |  |  |

#### 4.6. SIP Stations

This section describes the steps for administering OPS stations in Avaya Communication Manager and associating the OPS station extensions with the telephone numbers of the Bittel telephones.

| Description                                                                                                    |                                                                                                    |  |  |  |  |
|----------------------------------------------------------------------------------------------------|----------------------------------------------------------------------------------------------------|--|--|--|--|
| Enter the <b>add station n</b> command, where <b>n</b> is an available extension in the dial plan, to administer an OPS station. On Page 1 of the <b>STATION</b> form configure the following fields: |                                                                                                    |  |  |  |  |
|                                                                                                    |                                                                                                    |  |  |  |  |
|                                                                                                    |                                                                                                    |  |  |  |  |
| • Name – Enter any descriptive name.                                                                                                    |                                                                                                    |  |  |  |  |
| add station 20101 Page 1 of 5                                                                                                    |                                                                                                    |  |  |  |  |
| add Station 20101                                                                                                    | Page 1 of 5<br>STATION                                                                                                    |  |  |  |  |
| Extension: 20101                                                                                                    | Lock Messages? n BCC: 0                                                                                                    |  |  |  |  |
| Type: <b>6408D+</b>                                                                                                    | Security Code: TN: 1                                                                                                    |  |  |  |  |
|                                                                                                    | Coverage Path 1: COR: 1                                                                                                    |  |  |  |  |
| Name: <b>John Doe</b>                                                                                                    | Coverage Path 2: COS: 1                                                                                                    |  |  |  |  |
| GEAGLON OPETONS                                                                                                    | Hunt-to Station:                                                                                                    |  |  |  |  |
| STATION OPTIONS                                                                                                    | Time of Day Lock Table:                                                                                                    |  |  |  |  |
| Loss Group: 2                                                                                                    |                                                                                                    |  |  |  |  |
| Data Module? n                                                                                                    | Message Lamp Ext: 20101                                                                                                    |  |  |  |  |
| Speakerphone: 2-                                                                                                    |                                                                                                    |  |  |  |  |
| Display Language: end                                                                                                    | ylish                                                                                                    |  |  |  |  |
| Survivable COR: in                                                                                                    | ernal Media Complex Ext:                                                                                                    |  |  |  |  |
| Survivable Trunk Dest? y                                                                                                    | IP SoftPhone? n                                                                                                    |  |  |  |  |
|                                                                                                    | Enter the add station n commar administer an OPS station. On P fields:  • Type – Set to 6408D+.  • Port – Set to X.  • Name – Enter any descr  add station 20101  Extension: 20101  Type: 6408D+ Port: X Name: John Doe  STATION OPTIONS  Loss Group: 2 Data Module? n Speakerphone: 2-w Display Language: eng |  |  |  |  |

2. Proceed to Page 4 of the STATION form and add the required number of call-appr entries in the BUTTON ASSIGNMENTS section. The number of call appearances should match the Call Limit field value in Step 4. Configure additional feature buttons such as no-hld-cnf (required for Conference on Answer) and auto-cback (required for Automatic Call Back) as required.

```
add station 20101
                                                              Page 4 of 5
                                     STATION
SITE DATA
     Room:
                                                      Headset? n
     Jack:
                                                      Speaker? n
    Cable:
                                                     Mounting: d
                                                  Cord Length: 0
     Floor:
 Building:
                                                    Set Color:
ABBREVIATED DIALING
                                List2:
    LIST1:
                                                          List3:
BUTTON ASSIGNMENTS
1: call-appr
                                            5: no-hld-cnf
2: call-appr
                                            6: auto-cback
3:
                                            7:
4:
                                            8:
```

- 3. Enter the **change off-pbx-telephone configuration-set n** command, where **n** is an unused configuration set to be used for the Bittel telephones. On the **CONFIGURATION SET** form, configure the following fields:
  - Configuration Set Description Set to a descriptive name.
  - Calling Number Style Set to the recommended value of network.

Use the default values for the remaining fields. For the detail explanation of each field, refer to **Chapter 19: Screen Reference** in [1].

```
CONFIGURATION SET: 1

Configuration Set Description: SIP Phones
Calling Number Style: network
CDR for Origination: phone-number
CDR for Calls to EC500 Destination: y
Fast Connect on Origination: n
Post Connect Dialing Options: dtmf
Cellular Voice Mail Detection: none
Barge-in Tone? n
Calling Number Verification? y
Call Appearance Selection for Origination: primary-first
Confirmed Answer? n
```

- **4.** Enter the **add off-pbx-telephone station-mapping** command and configure the following:
  - **Station Extension** Set the extension of the OPS station as configured above.
  - Application Set to **OPS**.
  - **Phone Number** Enter the number that the Bittel telephone will use for registration and call termination. In the example below, the **Phone Number** is the same as the **Station Extension**, but is not required to be the same.
  - Trunk Selection Set to the trunk group number configured in Section 4.5.
  - Config Set Set to the configuration set configured in Step 3.

add off-pbx-telephone station-mapping Page 1 of STATIONS WITH OFF-PBX TELEPHONE INTEGRATION Application Dial CC Phone Number Station Trunk Config Prefix Selection Extension Set. 20101 OPS 20101 1

5. Proceed to Page 2 of station mapping form and verify that the Call Limit field value matches the number of call appearances configured in Step 2.

add off-pbx-telephone station-mapping Page 2 of STATIONS WITH OFF-PBX TELEPHONE INTEGRATION Mapping Station Call Calls Bridged Location Mode Allowed Calls Extension Limit 20101 2 all both bot.h

- **6.** Repeat **Steps 1 5** as necessary to administer additional OPS stations and associations for Bittel telephones.
- 7. Enter the **save translation** command after completing **Section 4** to make the changes permanent.

### 5. Configure Avaya SIP Enablement Services

This section describes the steps for creating a SIP trunk between Avaya SES and Avaya Communication Manager. Also, SIP user accounts are configured in Avaya SES and associated with an Avaya Communication Manager OPS station extension. The Bittel telephones will register with Avaya SES using the SIP user accounts.

Configuration in the following steps is only for the fields where a value needs to be entered or modified. Default values are used for all other fields.

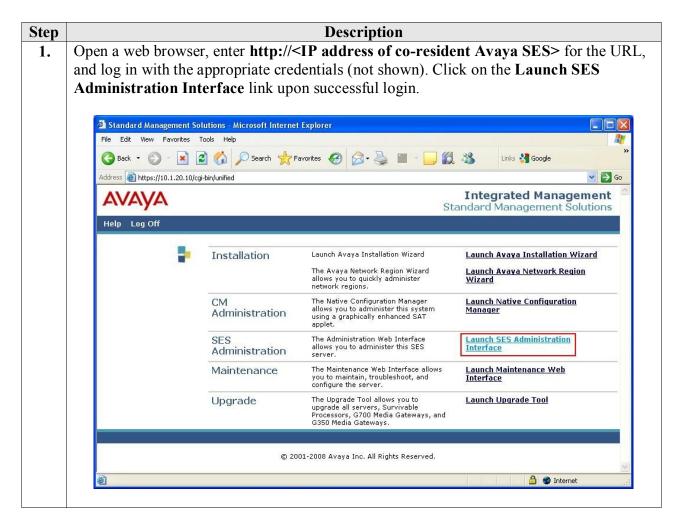

#### Step **Description** 2. On the SIP Server Management page: Click the + sign to expand the options under **Server Configuration**. **Click System Properties.** Verify the SIP Domain matches the Far-end Domain field value configured for the signaling group on Avaya Communication Manager in Section 4.4. View System Properties - Microsoft Internet Explorer 🕝 Back 🕶 🔘 💌 🙎 🏠 🔎 Search 👷 Favorites 🚱 🔗 🧠 🔜 🧾 🎉 🔉 Address a https://10.1.20.10/cgi-bin/madmin/do/thishost/this\_host **Integrated Management** AVAYA SIP Server Management Help Exit Server: 10.1.20.10 View System Properties **■** Users SES-5.1.2.0-416.4 SES Version System Configuration Simplex Aggregator CM combined home-edge Host Type SIP Domain\* Note that the DNS domain is b.com ■ Hosts If you are unsure about this field, most often the SIP domain should be the root level DNS domain. For example, for a DNS domain of eastcoast.example.com, the SIP domain would likely be configured to example.com. This E Communication Manager Communication Manager Server Configuration SIP License Host\* 10.1.20.10 DiffServ/TOS Parameters Call Control PHB Value\* SIP Phone Settings 802.1 Parameters Priority Value\* System Status Management System Access Login Management System Access Password ■ Trusted Hosts DB Log Level Log both before and after values 💌 A Internet Done

#### **Step** Description

- 3. In the left pane of the SIP Server Management page, expand Users and click Add. At the Add User page, configure the following:
  - **Primary Handle** Enter the phone number of the Bittel telephone. This number was configured in **Section 4.6 Step 1**.
  - User ID Set to any descriptive name (optional).
  - **Password** and **Confirm Password** Specify a password that the Bittel telephone will use to register with Avaya SES.
  - **Host** Select the IP address of the co-resident Avaya SES server.
  - First Name and Last Name Enter descriptive names.
  - Check the Add Communication Manager Extension checkbox.

Click **Add** when finished and then click **Continue** on the next page [not shown].

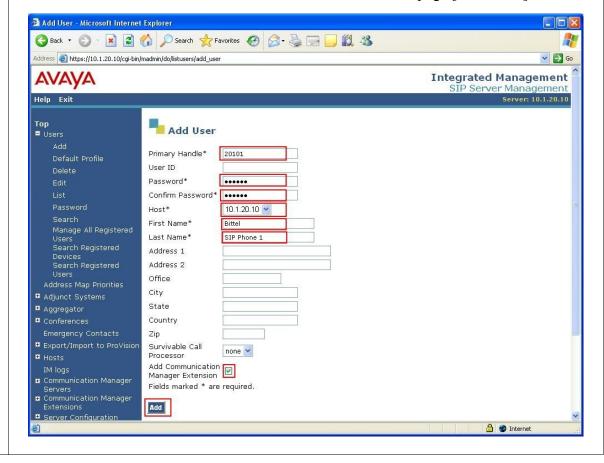

#### **Step Description**

- 4. At the Add Communication Manager Extension page, configure the following:
  - Extension Set to Phone Number field value configured in Section 4.6 Step 1.
  - **Communication Manager Server** Set to the co-resident Communication Manager where this OPS station is configured.
  - Click **Add** and then click **Continue** on the next page [not shown].

**Note:** Communication Manager Server was previously configured during the initial setup of SES.

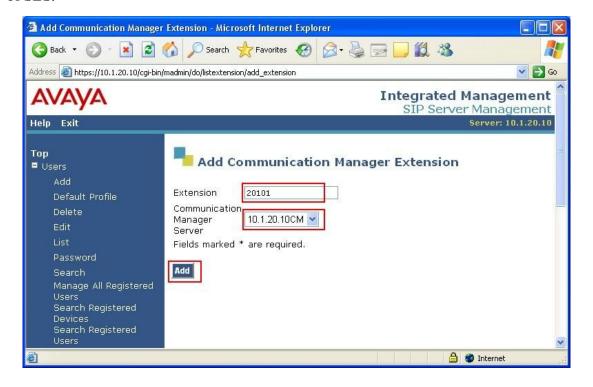

**5.** Repeat **Steps 3** and **4** as necessary to configure additional Bittel telephones.

## 6. Configure Bittel Kingstar BT-2008 SIP Telephones

This section describes the steps for configuring the Bittel Kingstar BT-2008 SIP Telephones. The Bittel telephones support DHCP and automatic provisioning, but for the compliance testing, the Bittel telephones were assigned static IP addresses and manually configured via the Bittel telephones' web interface.

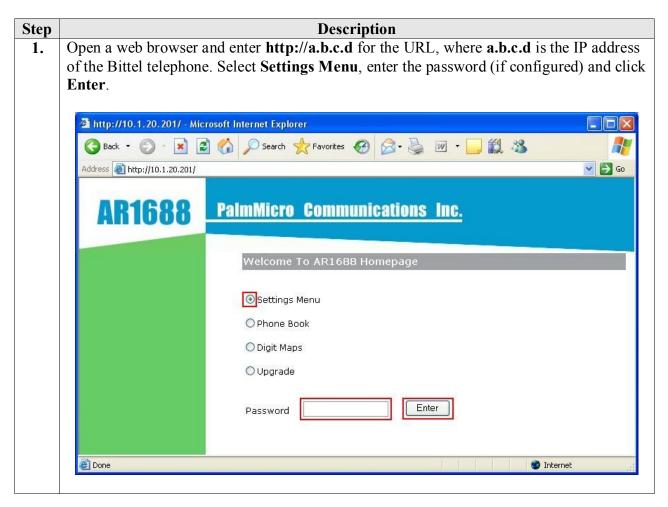

# Step Description The Network page will be shown. In the Network Settings section, configure the following: Layer 3 QoS – Set to the Audio PHB Value field value configured in Sec

- Layer 3 QoS Set to the Audio PHB Value field value configured in Section 4.3 Step 1.
- Layer 2 QoS: 802.1p Priority Value Set to the Audio 802.1p Priority field value configured in Section 4.3 Step 1.

Click **OK** to continue.

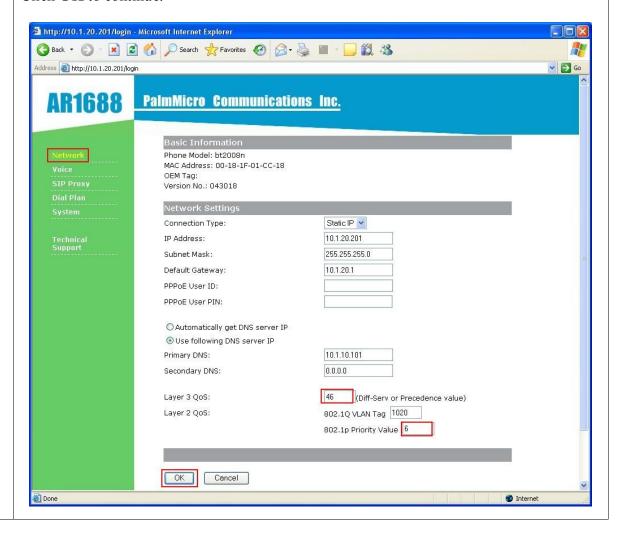

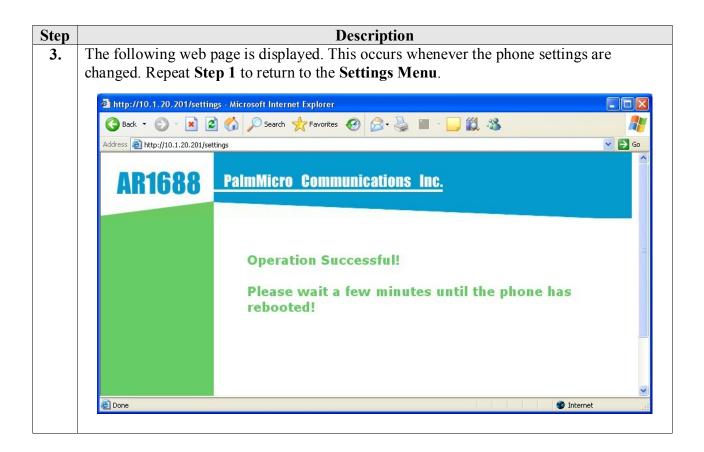

Step **Description** Click Voice on the left navigation menu. In the Voice Codec Settings section, for 4. **Preferred Voice Codec**, select the codecs in the order of preference. For compliance testing, the codecs used were PCMU, PCMA and G.729. For the codecs PCMU, PCMA and G.729, set Frames per TX to 2 to match the values configured on Avaya Communication Manager in Section 4.2 Step 1. Click OK. 🎒 http://10.1.20.201/login - Microsoft Internet Explorer 🕝 Back 🔻 🔘 🔻 💈 🏠 🔎 Search 🧙 Favorites 🚱 😭 🍓 🔳 🕒 🥌 🐉 ✓ So AR1688 PalmMicro Communications Inc. Voice Codec Settings Codec 1: PCMU Preferred Voice Codec: Frames per TX 1: 2 Codec 2: PCMA V (In listed order) Frames per TX 2: 2 Codec 3: G.729 Frames per TX 3: 2 Codec 4: None Frames per TX 4: 0 Codec 5: None Frames per TX 5: 0 Codec 6: None Frames per TX 6: 0 Codec 7: None Frames per TX 7: 0 Frames per TX 8: 1 Codec 8: None Frames Per TX Range: PCMU, PCMA, iLBC, Speex, G.722, between 1 and 3; G.726-32, GSM 6.10, G.729, between 1 and 6 ) iLBC Frame Size: 8 kbps 💌 Speex Rate: ONo ⊙Yes Voice Activity Detection (VAD): Automatic Gain Control (AGC): ONn @Yes Acoustic Echo Cancellation (AEC): ○No **③**Yes OK Cancel

Done

Internet

#### **Step Description**

- 5. Click **SIP Proxy** on the left navigation menu. In the **Basic SIP Proxy Settings** section, configure the following:
  - SIP Registration Select Yes.
  - **SIP Server** Set to the IP address of the co-resident Avaya SES.
  - SIP Server Port Enter the default SIP port 5060.
  - SIP Domain Set to the SIP Domain of the co-resident Avaya SES as shown in Section 5 Step 2.
  - SIP Server As Outbound Proxy Select No.
  - SIP User ID Set to the Primary Handle of a SIP User on Avaya SES as configured in Section 5 Step 3.
  - **SIP Authentication ID** Set to the **Primary Handle** of a SIP User on Avaya SES as configured in **Section 5 Step 3**.
  - SIP Authentication PIN Set to the Password of the SIP User as configured in Section 5 Step 3.
  - User Name Enter an optional name for the user.

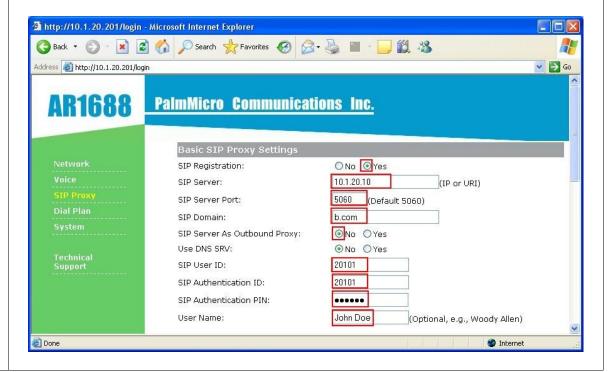

Step Description

- **6.** Scroll down to the **Advanced SIP Proxy Settings** section and configure the following:
  - Register Expiration Set to 3600, the recommended value for Avaya SES.
  - Send DTMF Select RFC2833, which is supported by Avaya SES.
  - Support PRACK (100rel, RFC3262) Select Yes.
  - Subscribe for MWI Select No.

Click **OK** to save the changes. This completes the configuration of the Bittel Kingstar BT-2008 SIP Telephones for basic operation.

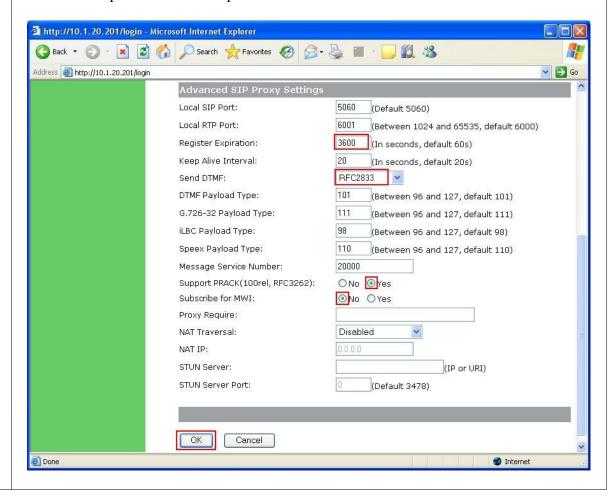

## 7. General Test Approach and Test Results

The general test approach was to place calls to and from the Bittel telephones and exercise basic telephone operations. The main objectives were to verify that:

- Bittel telephones successfully register with Avaya SES.
- Bittel telephones successfully establish calls with Avaya SIP, H.323, and Analog telephones attached to Avaya SES or Avaya Communication Manager.
- Bittel telephones successfully establish calls with PSTN telephones through Avaya Communication Manager.
- Bittel telephones successfully handle concurrent calls.
- Bittel telephones successfully negotiate the right codec.
- Bittel telephones successfully shuffle for VoIP calls.
- Bittel telephones successfully transmit DTMF during a call.
- Bittel telephones successfully hold and transfer a call.
- Bittel telephones establish a three-party conference call, and display calling party number.

All test cases were successfully completed. The following observations were made during testing:

- The Bittel telephones do not have built-in support for 3-party conference. To setup a conference using the Bittel telephones, the Conference on Answer OPS feature on Avaya Communication Manager can be used.
- Priority Call OPS feature is not supported.

Bittel may address the above observations in future firmware releases. Contact Bittel for further updates.

## 8. Verification Steps

The following steps may be used to verify the configuration:

- Verify that the Bittel telephones successfully register with the Avaya SES server by using the Users → Search Registered Users link on the SIP Server Management Web Interface.
- Place calls to and from the Bittel telephones and verify that the calls are successfully established with two-way talk path.
- From the Avaya Communication Manager System Access Terminal (SAT) interface, perform the following steps to verify:
  - Audio codec used between two telephones
  - Shuffling between two telephones

| Description       |                                                                    |                                                                                                    |                                                                                                    |                                                                                                    |                                                                                                    |
|-------------------|--------------------------------------------------------------------|----------------------------------------------------------------------------------------------------|----------------------------------------------------------------------------------------------------|----------------------------------------------------------------------------------------------------|----------------------------------------------------------------------------------------------------|
| down the and 0050 | Member<br>/005 are a                                               | with Service State sective and either members                                                                                                    | et to in                                                                                                    | -servic                                                                                                    | e/active. In this example, 0050/001                                                                                                    |
| status t          | runk 50                                                            |                                                                                                    |                                                                                                    |                                                                                                    |                                                                                                    |
|                   |                                                                    | TRUNK G                                                                                                    | ROUP S                                                                                                    | STATUS                                                                                                    |                                                                                                    |
| Member            | Port                                                               | Service State                                                                                                    | Mtce<br>Busy                                                                                                    | Connect                                                                                                    | ted Ports                                                                                                    |
| 0050/001          | T00011                                                             | in-service/active                                                                                                    | no                                                                                                    | T00015                                                                                                    |                                                                                                    |
| 0050/002          | T00012                                                             | in-service/idle                                                                                                    | no                                                                                                    |                                                                                                    |                                                                                                    |
| 0050/003          | T00013                                                             | in-service/idle                                                                                                    | no                                                                                                    |                                                                                                    |                                                                                                    |
| 0050/004          | T00014                                                             | in-service/idle                                                                                                    | no                                                                                                    |                                                                                                    |                                                                                                    |
| 0050/005          | T00015                                                             | in-service/active                                                                                                    | no                                                                                                    | T00011                                                                                                    |                                                                                                    |
| 0050/006          | T00016                                                             | in-service/idle                                                                                                    | no                                                                                                    |                                                                                                    |                                                                                                    |
| 0050/007          | T00017                                                             | in-service/idle                                                                                                    | no                                                                                                    |                                                                                                    |                                                                                                    |
| 0050/008          | T00018                                                             | in-service/idle                                                                                                    | no                                                                                                    |                                                                                                    |                                                                                                    |
| 0050/009          | T00019                                                             | in-service/idle                                                                                                    | no                                                                                                    |                                                                                                    |                                                                                                    |
| 0050/010          | T00020                                                             | in-service/idle                                                                                                    | no                                                                                                    |                                                                                                    |                                                                                                    |
| 0050/011          | T00021                                                             | in-service/idle                                                                                                    | no                                                                                                    |                                                                                                    |                                                                                                    |
|                   |                                                                    |                                                                                                    | no                                                                                                    |                                                                                                    |                                                                                                    |
|                   | down the and 0050 and whice status to status to member      Member | down the Member and 0050/005 are a and which codec was status trunk 50  Member Port  0050/001 T00011 0050/002 T00012 0050/003 T00013 0050/004 T00014 0050/005 T00015 0050/006 T00016 0050/007 T00017 0050/008 T00018 0050/009 T00019 0050/010 T00020 0050/011 T00021 0050/012 T00022 | Enter status trunk t command, where t down the Member with Service State s and 0050/005 are active and either mem and which codec was used.  Status trunk 50  TRUNK G  Member Port Service State   0050/001 T00011 in-service/active 0050/002 T00012 in-service/idle 0050/003 T00013 in-service/idle 0050/004 T00014 in-service/idle 0050/005 T00015 in-service/idle 0050/006 T00016 in-service/idle 0050/007 T00017 in-service/idle 0050/008 T00018 in-service/idle 0050/008 T00018 in-service/idle 0050/009 T00019 in-service/idle 0050/010 T00020 in-service/idle 0050/011 T00021 in-service/idle in-service/idle 0050/011 T00021 in-service/idle in-service/idle 0050/012 T00022 in-service/idle in-service/idle in-servic | Enter status trunk t command, where t is the down the Member with Service State set to in and 0050/005 are active and either member can and which codec was used.  Status trunk 50  TRUNK GROUP S  Member Port Service State Mtce Busy  0050/001 T00011 in-service/active no 0050/002 T00012 in-service/idle no 0050/003 T00013 in-service/idle no 0050/004 T00014 in-service/idle no 0050/005 T00015 in-service/idle no 0050/006 T00016 in-service/idle no 0050/007 T00017 in-service/idle no 0050/008 T00018 in-service/idle no 0050/008 T00018 in-service/idle no 0050/009 T00019 in-service/idle no 0050/009 T00019 in-service/idle no 0050/011 T00020 in-service/idle no 0050/011 T00021 in-service/idle no 0050/012 T00022 in-service/idle no 0050/012 T00022 in-service/idle no | Enter status trunk t command, where t is the SIP trundown the Member with Service State set to in-service and 0050/005 are active and either member can be use and which codec was used.  Status trunk 50  TRUNK GROUP STATUS  Member Port Service State Mtce Connect Busy  0050/001 T00011 in-service/active no T00015 0050/002 T00012 in-service/idle no 0050/003 T00013 in-service/idle no 0050/004 T00014 in-service/idle no 0050/005 T00015 in-service/idle no 0050/006 T00016 in-service/idle no 0050/007 T00017 in-service/idle no 0050/008 T00018 in-service/idle no 0050/008 T00018 in-service/idle no 0050/009 T00019 in-service/idle no 0050/009 T00019 in-service/idle no 0050/001 T00020 in-service/idle no 0050/011 T00021 in-service/idle no 0050/011 T00021 in-service/idle no 0050/012 T00022 in-service/idle no |

- 2. Enter **status trunk m**, where **m** is the member in active state as noted in the previous step for verification of codec used and shuffling status:
  - Codec The codec used for Audio is **G.711MU** in this example.
  - Shuffling If the Near-end IP Addr and Far-end IP Addr for Audio belongs to the Bittel telephones and the Audio Connection Type is ip-direct, it signifies that shuffling was successful. In this example, shuffling was successful.

```
status trunk 50/1
                                                               Page 1 of 2
                             TRUNK STATUS
Trunk Group/Member: 0050/001 Service State: in-
Port: T00011 Maintenance Busy? no
                                         Service State: in-service/active
Signaling Group ID:
   IGAR Connection? no
   Connected Ports: T00015
                  Port Near-end IP Addr : Port Far-end IP Addr : Port
       Signaling: 01A0017 10. 1. 20. 10 : 6001
                                                     10. 1. 20. 10 : 5061
                            10. 1. 20.202 : 20000
G.711MU
                                                      10. 1. 20.201 : 20000
           Audio:
           Video:
     Video Codec:
                                           Authentication Type: None
   Audio Connection Type: ip-direct
```

#### 9. Conclusion

These Application Notes describe a solution comprised of Avaya Communication Manager 5.1.2, Avaya SIP Enablement Services 5.1.2 and Bittel Electronics Kingstar BT-2008 SIP Telephones. During compliance testing, Bittel telephones successfully registered with Avaya SES, placed and received calls to and from SIP and non-SIP telephones, and executed other telephony features like three-party conference, transfers, hold, etc. All test cases were successfully completed with some exceptions as noted in **Section 7**.

#### 10. Additional References

Product documentation for Avaya products may be found at <a href="http://support.avaya.com/">http://support.avaya.com/</a>. [1] *Administrator Guide for Avaya Communication Manager*, Release 5.0, Issue 4.0, January 2008, Document Number 03-300509.

- [2] Administration for Network Connectivity for Avaya Communication Manager, Issue 13, January 2008, Document Number 555-233-504.
- [3] SIP Support in Avaya Communication Manager Running on Avaya S8xxx Servers, Issue 8, January 2008, Document Number 555-245-206.
- [4] *Installing, Administering, Maintaining, and Troubleshooting SIP Enablement Services*, Issue 6.0, June 2008, Document Number 03-600768.

Product information for Bittel products may be found at <a href="http://www.chinabittel.com/">http://www.chinabittel.com/</a>.

#### ©2009 Avaya Inc. All Rights Reserved.

Avaya and the Avaya Logo are trademarks of Avaya Inc. All trademarks identified by ® and TM are registered trademarks or trademarks, respectively, of Avaya Inc. All other trademarks are the property of their respective owners. The information provided in these Application Notes is subject to change without notice. The configurations, technical data, and recommendations provided in these Application Notes are believed to be accurate and dependable, but are presented without express or implied warranty. Users are responsible for their application of any products specified in these Application Notes.

Please e-mail any questions or comments pertaining to these Application Notes along with the full title name and filename, located in the lower right corner, directly to the Avaya DevConnect Program at <a href="devconnect@avaya.com">devconnect@avaya.com</a>.